## Adobe camera raw how to update qualifying product

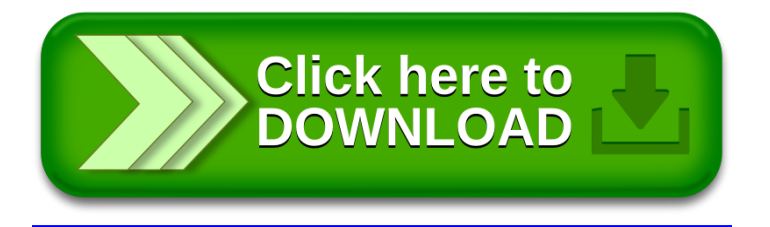